### <span id="page-0-0"></span>Práce s daty, příklady

#### **IB113** Radek Pelánek

2023

イロト イタト イミト イミト 一毛

 $2Q$  $1/58$ 

### Připomenutí: Největší přesmyčkové skupiny

Vstup: seznam českých slov, např. [https://wiki.korpus.cz/doku.php/seznamy:](https://wiki.korpus.cz/doku.php/seznamy:srovnavaci_seznamy) [srovnavaci\\_seznamy](https://wiki.korpus.cz/doku.php/seznamy:srovnavaci_seznamy) (přes 300 tisíc slovních tvarů)

Výstup: největší množina slov, které jsou vzájemnou přesmyčkou

vlasti, slavit, vstali, stavil, svitla, svalit vynikal, vanilky, vynikla, navykli, vnikaly, viklany kotle, loket, kotel, lokte, teklo, otekl (8 řádků kódu v Pythonu, výpočet pod 1 sekundu)

- práce se soubory rychlý úvod
- použití datových struktur na praktických příkladech
- interakce volby dat a algoritmu
- programy "na jeden slide", ale již netriviální<br>。
- vnořené datové struktury: seznam seznamů, slovník indexovaný dvojicí, slovník slovníků...

Proč?

- vstupní data
- uložení výstupu programu
- zachování "stavu" programu mezi jednotlivými běhy

4 / 58

イロトメ 御 トメ ヨ トメ ヨ トー ヨ

větší projekty: databáze

základní postup:

- o otevření souboru
- $\bullet$  práce se souborem (čtení / zápis)

5 / 58

 $\Omega$ 

K ロ > K @ > K 코 > K 코 > H 코

• zavření souboru

### Práce se soubory: otevření, uzavření

- $\bullet$  f = open(filename, mode)
- iméno souboru: řetězec
- způsob otevření:
	- $\bullet$  čtení ("r")
	- $\bullet$  zápis ("w") přepíše soubor, pokud není, vytvoří jej
	- o přidání na konec ("a")
	- · další možnosti: čtení i zápis, binární režim
- uzavření: f.close()

### Práce se soubory: čtení, zápis

- $\bullet$  f.write(text) zapíše řetězec do souboru
	- neukončuje řádky, je třeba explicitně použít  $'\n$
- f.readline() přečte jeden řádek
- f.readlines() přečte všechny řádky, vrací seznam ˇr´adk˚u
- f.read(count) přečte daný počet znaků
- $\bullet$  f.read() přečte celý soubor, vrací řetězec
- $\bullet$  f.tell() aktuální pozice v souboru
- $\bullet$  f.seek(position) přesun pozice v souboru

```
for line in f.readlines():
    print(line)
```
Alternativní způsob:

```
for line in my_file:
    print(line)
```

```
def word_freq_file(filename):
    f = open(filename)text = ""
    for line in f.readlines():
        text += line
    output_word_freq(text) # -> předchozí přednáška
    f.close()
```
9 / 58

イロト イ押 トイヨト イヨト 一国

```
word_freq_file("devatero_pohadek.txt")
```
Upravte výpis, aby vypisoval nejčastější slova zadané minimání délky.

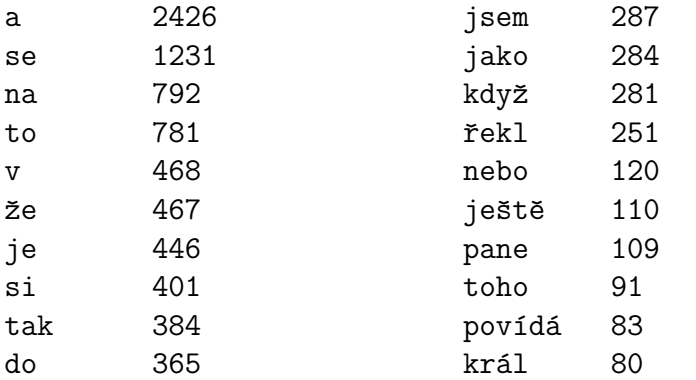

Speciální blok with

• není třeba soubor zavírat (uzavře se automaticky po ukončení bloku)

——

 $\bullet$  souvislost s výjimkami

```
with open("/tmp/my_file", "r") as my_file:
    lines = my_file.readlines()
```
print(lines)

### Zápis do souboru: Cenzura dlouhých slov

#### report.txt:

Climate models project robust 7 differences in regional climate characteristics between present-day and global warming of 1.5 degree C, and between 1.5 degree C and 2 degree C. These differences include increases in: mean temperature in most land and ocean regions (high confidence), hot extremes in most inhabited regions (high confidence), heavy precipitation in several regions (medium confidence), and the probability of drought and precipitation deficits in some regions (medium confidence).

censor\_report.txt: XXX XXX XXX XXX 7 XXX in XXX XXX XXX XXX XXX and XXX XXX of 1.5 XXX C, and XXX 1.5 XXX C and 2 XXX C. XXX XXX XXX XXX in: mean XXX in most land and XXX XXX XXX XXX hot XXX in most XXX XXX XXX XXX XXX XXX in XXX XXX XXX XXX and the XXX of XXX and XXX XXX in some XXX XXX XXX

Námět na cvičení: zachování interpunkce (tečky, čárky, závorky).

### Zápis do souboru

Přímočará realizace cenzury dlouhých slov:

```
def censorship(filename, limit=5):
    f_in = open(filename)f_{out} = open("censor_{++}filename, "w")for line in f_in:
        out line = "for word in line.split():
            if len(word) < limit:
                out line += word + " "
            else:
                out line += "XXX "
        f_out.write(out_line+"\n")
    f_in.close()
    f_out.close()
```
K ロ ▶ K 個 ▶ K 결 ▶ K 결 ▶ | 결 │ ◆ 9 Q ⊙ 13 / 58

### Osmisměrka

vstup (v souboru): mřížka písmen + seznam slov k vyhledání

avelu elsok skapr teriz unped ----pes  $v$ lk  $lex$ prase  $k$ os kapr

Jakou datovou strukturu použijeme?

- pro reprezentaci mřížky
- pro uložení hledaných slov

### Načtení ze souboru

```
def read data(filename="osmismerka.txt"):
   f = open(filename)grid = []words = []reading_grid = True
   for line in f.readlines():
       line = line.start()if reading_grid:
           if line[0] == "-":
               reading_grid = False
           else:
               grid.append(line)
       else:
           words.append(line)
   f.close()
   return grid, words \overline{16 / 58}
```
- pro každou pozici a směr vyzkoušíme, zda se slovo vyskytuje
- jak zapsat elegantně?

Základní logika ilustrovaná pro fixní slovo, souřadnici a směr:

```
def test_word_naive1(grid):
    return grid[4][2] == "p" and \setminusgrid[3][1] == "e" and \ \ \ \grid[2][0] == "s"
```
Fixní směr (vlevo nahoru):

```
def test_word_naive2(grid, word, x, y):
    for i in range(len(word)):
        if grid[x-i][y-i] != word[i]:
            return False
    return True
```
Chyba: Nekontrolujeme kraje herního plánu, přetýkání do záporných čísel.

19 / 58

K ロ ) - K ( ① ) - K ( ② ) - K ( ③ ) - 《 ③ ) - 《 ③

### Testování přítomnosti slova

$$
DIRS = [(0, 1), (1, 0), (0, -1), (-1, 0),(1, 1), (1, -1), (-1, 1), (-1, -1)]
$$

def is\_inside\_grid(grid, x, y): return  $x \ge 0$  and  $y \ge 0$  and  $y < \text{len}(\text{grid})$  and  $x < \text{len}(\text{grid}[y])$ 

def test\_word(grid, word, x, y, direction): for i in range(len(word)):  $x2 = x + i * DIRS$ [direction][0]  $y2 = y + i * DIRS$ [direction][1] if not is\_inside\_grid(grid, x2, y2) or  $\setminus$  $grid[v2][x2]$   $!=$   $word[i]$ : return False return True **KORK EXTERNS EN YOUR**  def search\_word(grid, word): for y in range(len(grid)): for x in range(len(grid[y])): for d in range(len(DIRS)): if test\_word(grid, word, x, y, d): highlight\_word(grid, word, x, y, d) return True

return False

def highlight\_word(grid, word, x, y, direction): output\_grid =  $[ist(i) for line in grid]$ for i in range(len(word)):  $x2 = x + i * DIRS$ [direction][0]  $y2 = y + i * DIRS$ [direction][1]  $output\_grid[y2][x2] = word[i].upper()$ for y in range(len(output\_grid)): print("".join(output\_grid[y]))

Pozn. Převod ze seznamu řetězců na seznam seznamů (důvod: (ne)měnitelnost).

```
Matrix: 2
Pupendo: 3
Titanic: 2
Matrix: 3
Titanic: 4
Kolja: 4
Rocky: 1
Titanic: 3
. . .
```
#### $\Rightarrow$  výpis filmů: počet hodnocení, průměrné hodnocení

Pozn. Netflix prize, predikce hodnocení. 1 milion dolarů

#### slovník:

- e klíč: název filmu
- **•** hodnota: seznam hodnocení

```
{'Matrix': [2, 3, 1, 3],
 'Pupendo': [3],
 'Titanic': [2, 4, 3, 5],
 'Kolja': [4, 4],
 'Rocky': [1, 2, 2]}
```

```
def read_ratings(filename="filmy.txt"):
    f = open(filename)ratings = \{\}for line in f.readlines():
        movie, rating = line.strip().split(":")
        if movie not in ratings:
            ratings[movie] = []
        ratings[movie].append(int(rating))
    f.close()
    return ratings
```

```
def print_ratings(ratings):
    for movie in ratings:
        count = len(ratings[movie])avg = sum(ratings[movie]) / countprint(movie, count, avg, sep="\setminus t")
```

```
def print_ratings(ratings):
   table_data = []for movie in ratings:
        count = len(ratings[movie])avg = sum(ratings[movie]) / counttable_data.append((avg, count, movie))
   table_data.sort()
   for avg, count, movie in table_data:
        print(movie, count, round(avg, 2), sep="\t")
```
jednoduchá logická úloha

Ilustrace pojmů a postupů:

- návrh algoritmu
- volba datových struktur
- $\bullet$  seznam seznamů
- $\bullet$  slovník
- **o** fronta
- načítání ze souboru
- objekty

#### levý horní roh  $\rightarrow$  pravý dolní roh skoky vertikálně a horizontálně, číslo  $=$  délka skoku

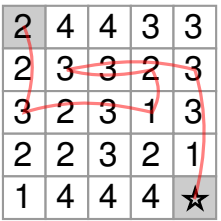

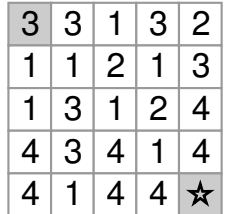

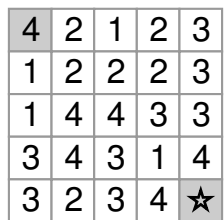

K vyzkoušení: <www.umimeinformatiku.cz/skakacka>

- nejkratší cesta
	- vzhledem k počtu skoků
	- vzhledem k celkové délce cesty
- kontrola jednoznačnosti nejkratšího řešení
- generování "co nejtěžšího" zadání

#### Jak budeme v programu reprezentovat bludiště?

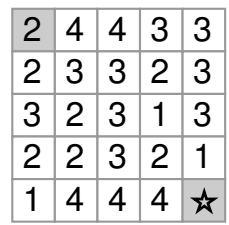

31 / 58

 $QQ$ 

イロト イ御 トイをトイをトーを

" v Pythonu) "klasická" reprezentace – dvojrozměrné pole (seznam seznamů

 $\text{maxe}[x][y] = \text{number}$  $\begin{bmatrix} 2, 2, 3, 2, 1 \end{bmatrix}$ ,  $\begin{bmatrix} 4, 3, 2, 2, 4 \end{bmatrix}$  $[4, 3, 3, 3, 4], [3, 2, 1, 2, 4],$ [3, 3, 3, 1, 0]]

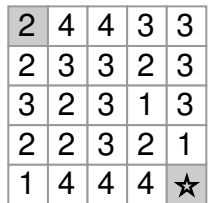

Poznámka: maze $[x][y]$  nebo maze $[y][x]$ ? (častý zdroj chyb: nekonzistence)

### Načítání ze souboru

```
def read_maze(filename="input.txt"):
     f = open(filename)n = int(f.readline())\text{maxe} = [[0 \text{ for } y \text{ in } \text{range}(n)]for x in range(n)]
     for y in range(n):
          line = f.readline()
          for x in range(n):
               \text{maxe}[x][y] = \text{int}(\text{line}[x])f.close()
     return maze
```
### Algoritmus

#### Jak najít řešení?

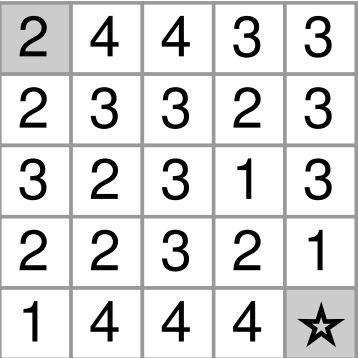

speci´aln´ı pˇr´ıpad obecn´eho " prohled´av´an´ı do ˇs´ıˇrky":

- systematicky zkoušíme všechny následníky
- pamatujeme si, kde už jsme byli
- pro každé pole si pamatujeme předchůdce (rekonstrukce cesty)

## Algoritmus

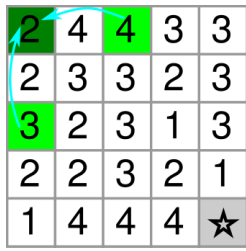

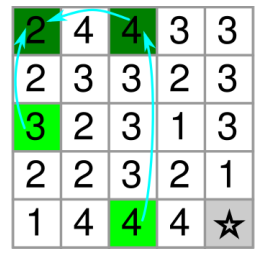

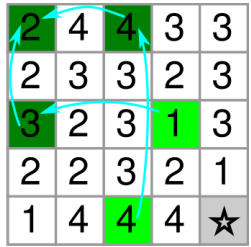

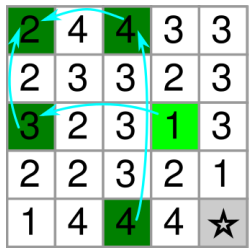

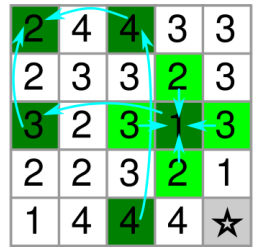

. . .

co si potřebujeme pamatovat:

- *fronta* polí, které musíme prozkoumat (světle zelená pole)
- *množina* polí, která už isme navštívili (tmavě zelená pole)
- informace o předchůdcích (světle modré šipky)

optimalizace: podle informace o předchůdcích poznáme, kde už jsme byli

### $\angle$ ápis v Pythonu – přímočaré řešení

```
def solve(n, maze):
    start = (0, 0)queue = deque([start])
    pred = [[(-1, -1) for x in range(n)]
             for y in range(n)]
    while len(queue) > 0:
        (x, y) = queue.popleft()if \text{maxe}[x][y] == 0:
            print_solution((x, y), pred)
            break
        k = \text{maxe}[x][y]if x+k < n and pred[x+k][y] == (-1, -1):
            queue.append((x+k, y))pred[x+k][y] = (x, y)if x-k \ge 0 and pred[x-k][y] == (-1, -1):
            queue.append((x-k, y))pred[x-k][y] = (x, y)if y+k < n and pred[x][y+k] == (-1, -1):
            queue.append((x, y+k))pred[x][y+k] = (x, y)if y-k \ge 0 and pred[x][y-k] = (-1, -1):
            queue.append((x, y-k))pred[x][y-k] = (x, y)K ロ ▶ K 個 ▶ K ミ ▶ K ミ ▶ │ 글 │ ⊙ Q Q
                                                                            38 / 58
```
- · příkaz break opuštění cyklu
- · využití zkráceného vyhodnocování

```
slovník indexovaný dvojicí
souřadnice (x, y) \rightarrow \check{c}íslo na dané souřadnici
```
 $\text{maxe}[(x, y)] = \text{number}$ 

$$
\{(1, 2): 2, (3, 2): 1, (0, 0): 2, (3, 0): 3, (2, 2): 3, (2, 1): 3, (1, 3): 2, (2, 3): 3, (1, 4): 4, (2, 4): 4, (4, 2): 3, (0, 3): 2, ... \}
$$

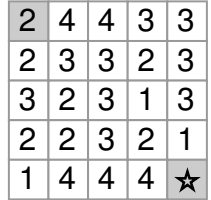

U n-tic většinou nemusíme psát závorky:

イロト イ団 トイヨト イヨト 一番

 $\Omega$  $41/58$ 

$$
\bullet \text{ a, b = b, a} \\ \text{misto}
$$

$$
(a, b) = (b, a)
$$

 $\bullet$  maze  $[x, y]$ místo  $\text{maxe}[(x, y)]$  Pozor na rozdíl!

- $\bullet$  maze [x] [y] seznam seznamů
- $\bullet$  maze [x, y] slovník indexovaný dvojicí

<span id="page-42-0"></span>Zobecnění repetitivního kódu:

```
"copy&paste" kód pro 4 směry<br>"
              ⇓
  for cyklus přes 4 směry
```
Předchůdci

- pamatujeme si rovnou celou cestu (\*)
- $\bullet$  také slovník

(\*) to je sice "plýtvání pamětí", ale vzhledem k velikosti zadání nás to vůbec nemusí trápit<br>.

### <span id="page-43-0"></span>Upravený kód

```
def solve(maze):
    start = (0, 0)queue = de([start])
   pred = \{\}pred[start] = [start]
    while len(queue) > 0:
        (x, y) =queue.popleft()
       if maze[x, y] == 0:
           print(pred[x,y])
       for (dx, dy) in [(-1,0), (1,0), (0,-1), (0,1)]:newx = x + dx * maxe[x, y]newy = y + dy * maxe[x, y]if (newx, newy) in maze and \setminusnot (newx, newy) in pred:
               queue.append((newx, newy))
               prd[x, y]+(newx, newy]44 / 58
```
<span id="page-44-0"></span>Někdy jsou závorky důležité:

- $\bullet$  s =  $[1, 2]$  seznam obsahující dva prvky
	- $s = [(1, 2)]$  seznam obsahující jeden prvek (dvojici)

### $\bullet$  s.append $((1, 2))$  – přidávám dvojici s.append(1, 2) – volám append se dvěma argumenty (chyba)

Vstup: seznam českých slov, např. [https://wiki.korpus.cz/doku.php/seznamy:](https://wiki.korpus.cz/doku.php/seznamy:srovnavaci_seznamy) [srovnavaci\\_seznamy](https://wiki.korpus.cz/doku.php/seznamy:srovnavaci_seznamy) (přes 300 tisíc slovních tvarů)

Výstup: největší množina slov, které jsou vzájemnou přesmyčkou

vlasti, slavit, vstali, stavil, svitla, svalit vynikal, vanilky, vynikla, navykli, vnikaly, viklany kotle, loket, kotel, lokte, teklo, otekl (8 řádků kódu v Pythonu, výpočet pod 1 sekundu)

- kontrola přesmyček stejný kanonický tvar (= seřazená písmena)
- $\bullet$  přesmyčková skupina seznam slov se stejným kanonickým tvarem
- reprezentace: slovník seznamů
- $\bullet$  "ailstv"  $\rightarrow$  ["vlasti", "slavit", "vstali", "stavil", "svitla", "svalit"]

Kompaktní řešení (avšak ne extra čitelné): from collections import defaultdict

```
f = open("syn2015 word utf8.tsv")words = [line .split("t")[1] for line in f]
word_{groups} = defaultdict(list)for word in words:
    word_groups["".join(sorted(word))].append(word)
for w in sorted (word_groups,
                key=lambda w: -len(word\_groups[w]) [:10]
    print(word groups[v])
```
Jak reprezentovat herní plán?

- · plán omezené velikosti
- neomezený plán

"chytrý" algoritmus?<br>'

• globální proměnné

- draw board()
- $\bullet$  make move  $(x, y)$
- předávání funkcím
	- draw board(board, size)
	- make move(board, size, x, y, player)
- · objektová reprezentace (více později)
	- $\bullet$  game.draw\_board()
	- $\bullet$  game.make move(x, y)

### Implementace strategií: nevhodný styl

```
def strategy(num):
    if num == 0: # random strategy
        x = \text{randint}(1, N)y = \text{randint}(1, N)elif num == 1: # first empty
        for x in range(N):
             for y in range(N):
                  s = board[x][y]# and so on
    elif num == 2: # <i>clever</i>\# and so on...
Jak vylepšit?
```
イロト イ団 トイミト イミト ニミー りんぐ 51 / 58

Jaká datová struktura pro reprezentaci stavu?

52 / 58

 $\Omega$ 

K ロ > K @ > K 경 > K 경 > 시 경

- Člověče, nezlob se!
- Želví závody
- **•** Pexeso

# Člověče, nezlob se!

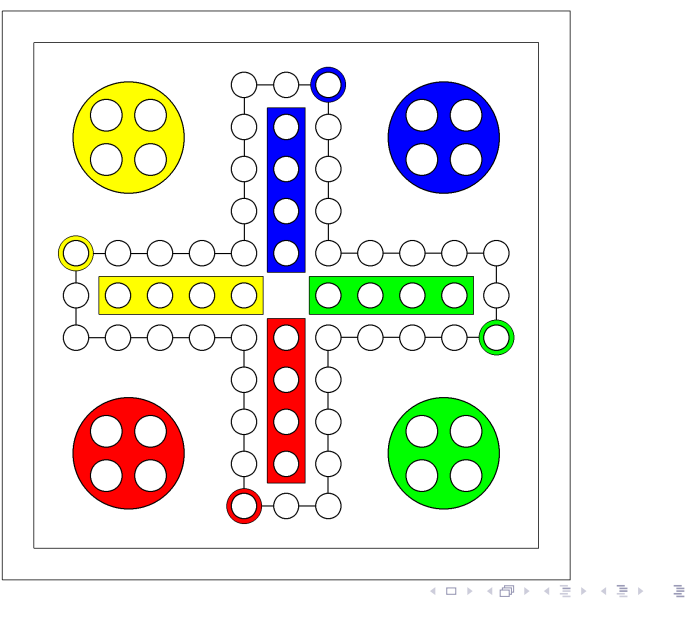

 $2Q$  $53/58$ 

## Želví závody

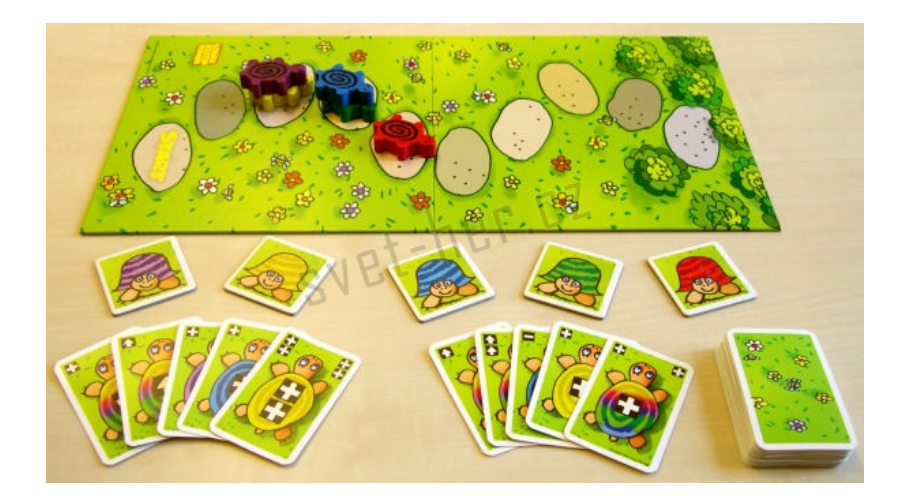

### Pexeso – simulace paměti

- simulace hry pexeso
- hráči s různě dokonalou pamětí:
	- prázdná paměť (náhodná hra)
	- dokonalá paměť
	- omezená paměť "buffer" velikosti *k*
- pravděpodobnost výhry pro jednotlivé hráče
- reprezentace stavu hry (kartiček)?
- reprezentace paměti?

### Kontrolní otázky

- Jakým způsobem pracujeme se soubory (otevření, čtení, zápis, uzavření)?
- Pomocí jakých příkazů projdeme všechny řádky textového souboru? V jakém pořadí je musíme použít?
- Jakými způsoby můžeme v Pythonu reprezentovat dvourozměrnou mřížku?
- · Uveď te příklady použití následujících vnořených datových struktur: slovník seznamů, seznam seznamů,
- Ve slovníku freg máme napočítané frekvence slov v zadaném textu. Jakým způsobem vypíšeme slova seřazená podle těchto frekvencí?

<https://www.umimeinformatiku.cz/porozumeni>

 $\Rightarrow$  sada "Slovníky"

<https://www.umimeinformatiku.cz/rozhodovacka>

57 / 58

イロト イ御 トイをトイをトーを

 $\Rightarrow$  sada "Přehled datových typů"

- <span id="page-57-0"></span>• načtení dat ze souboru
- volba reprezentace dat
- vnořené datové struktury: seznam řetězců, slovník seznamů, seznam seznamů, slovník indexovaný dvojicí
- algoritmy, řazení výstupu

příště: "záludnosti" ∼ proměnné, typy, reprezentace v paměti,<br>rekurne rekurze